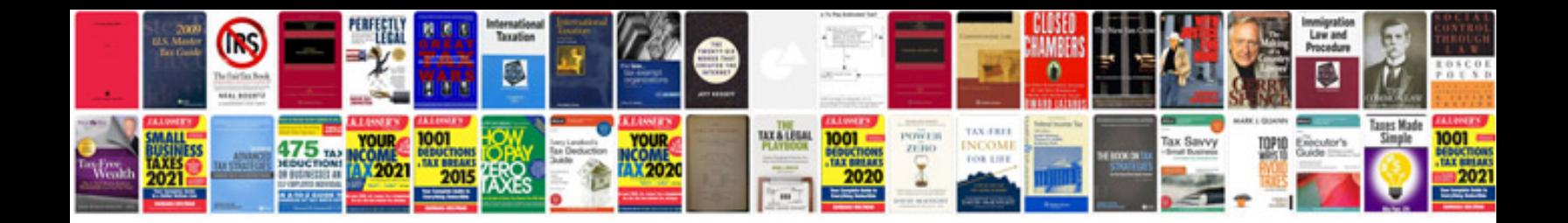

**Template recommendation document**

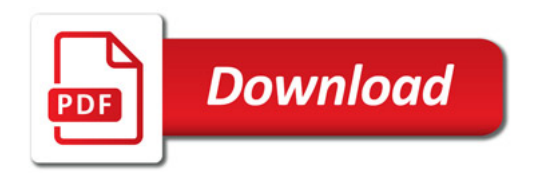

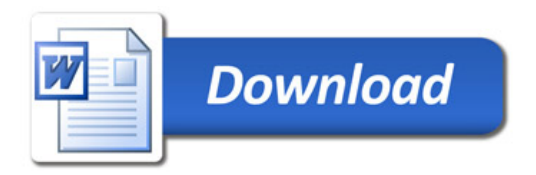